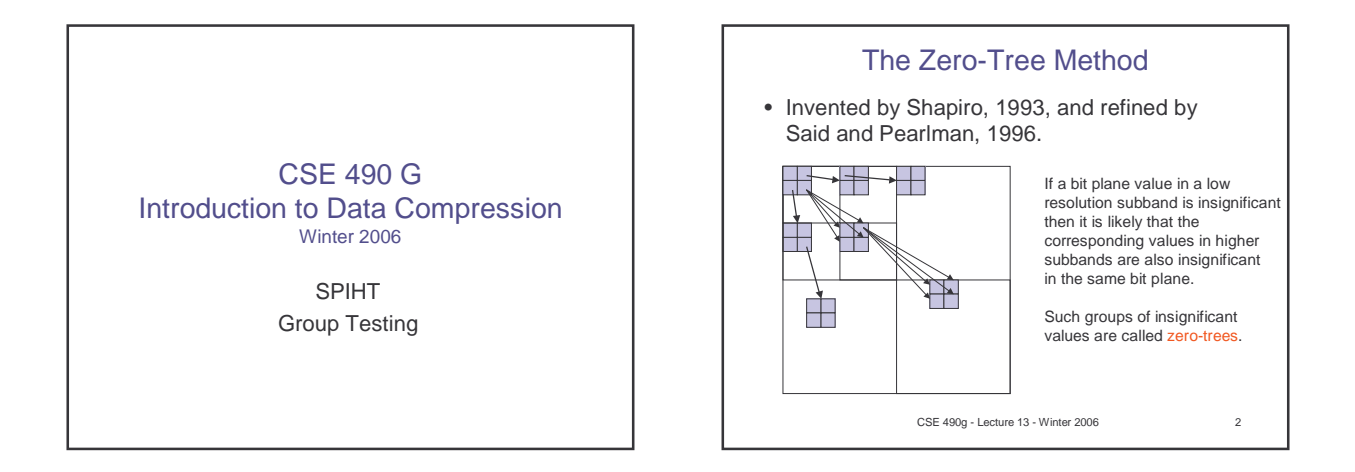

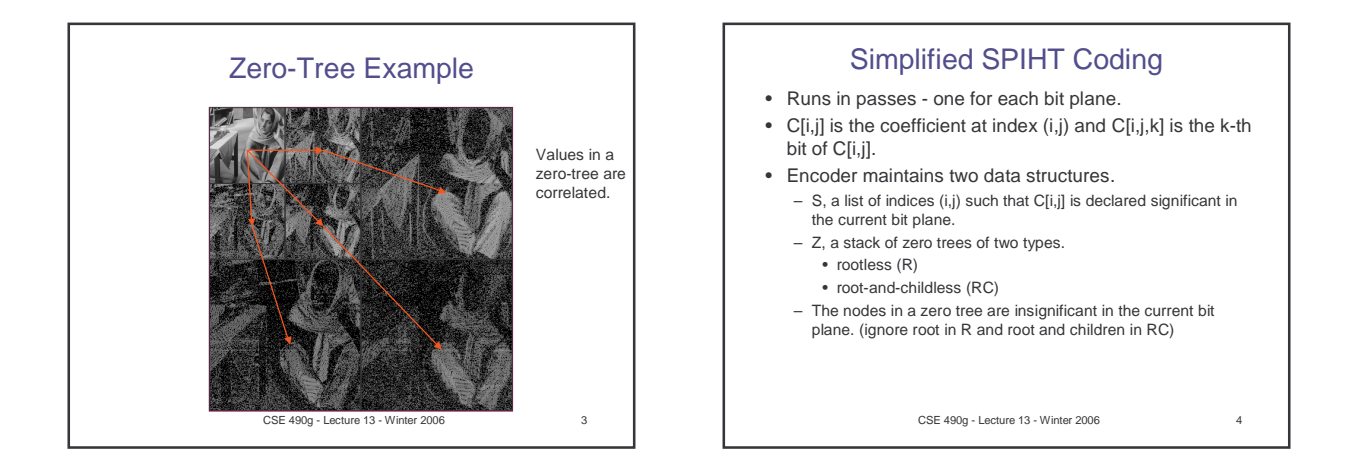

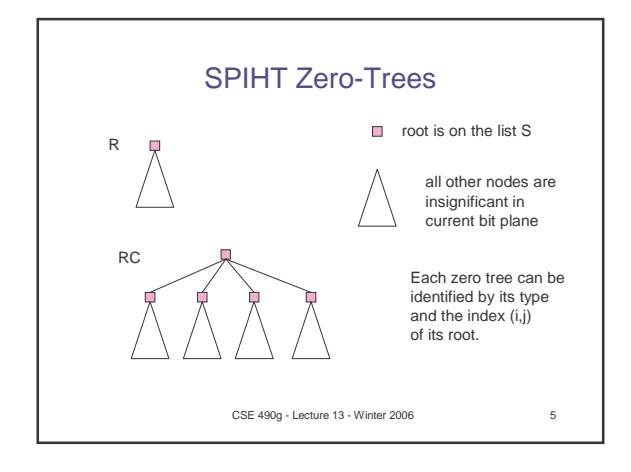

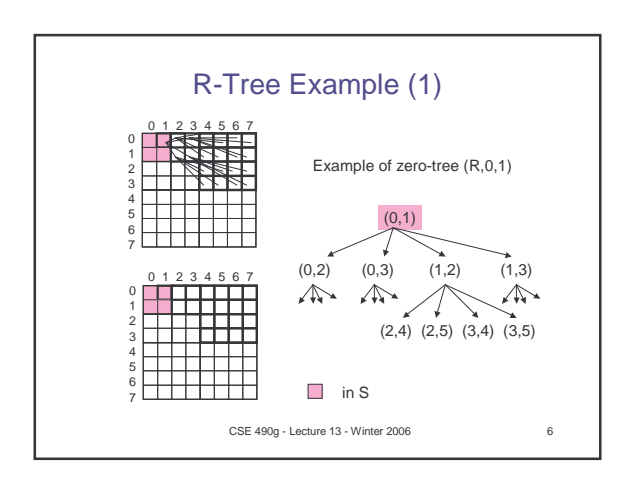

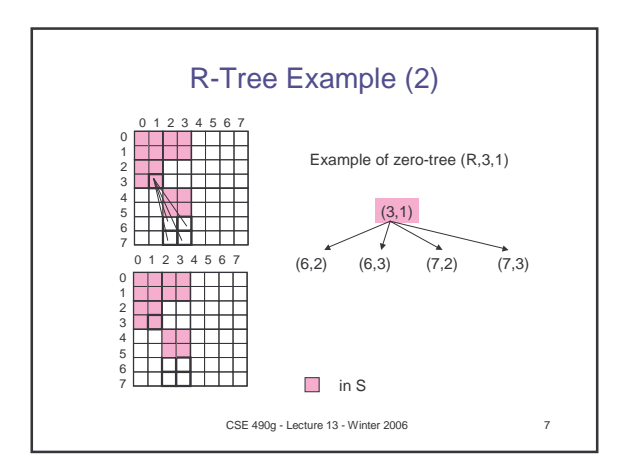

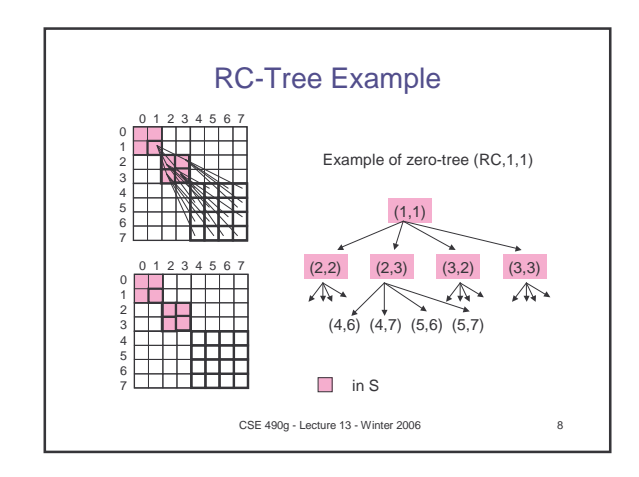

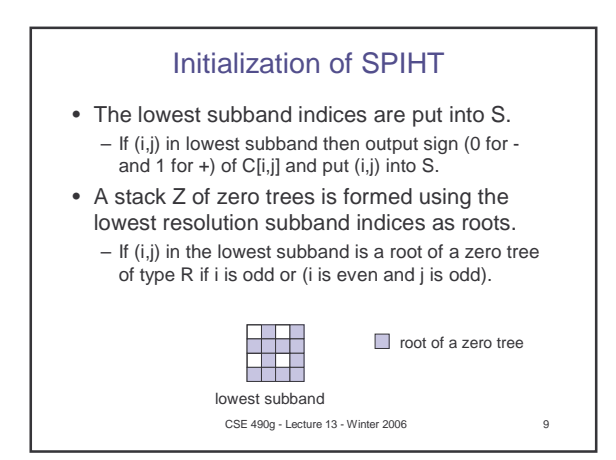

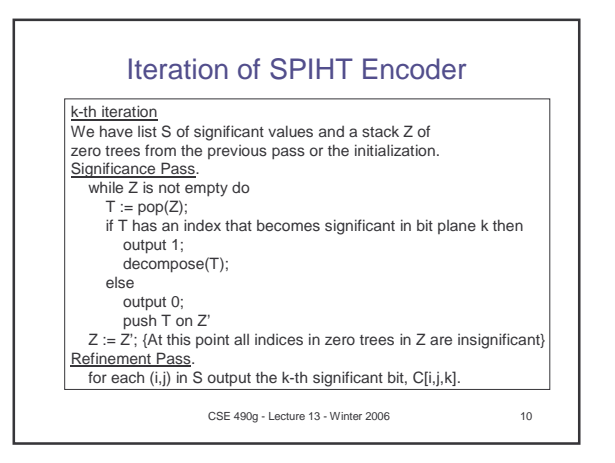

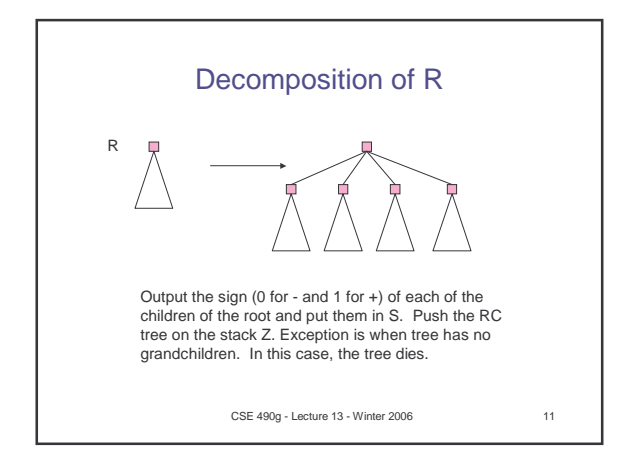

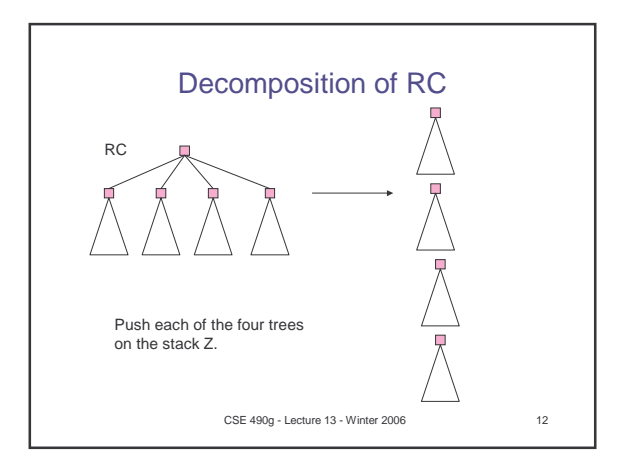

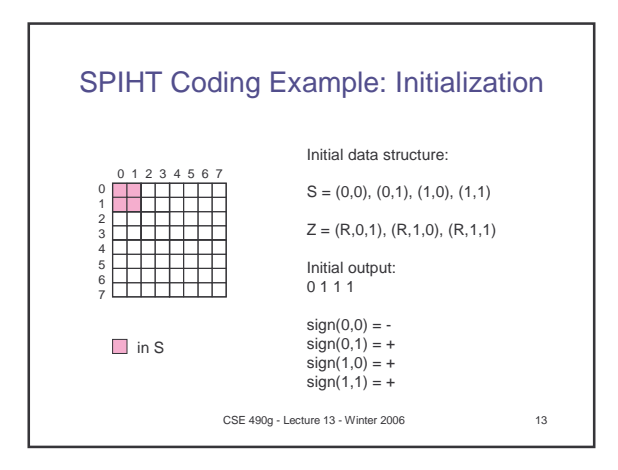

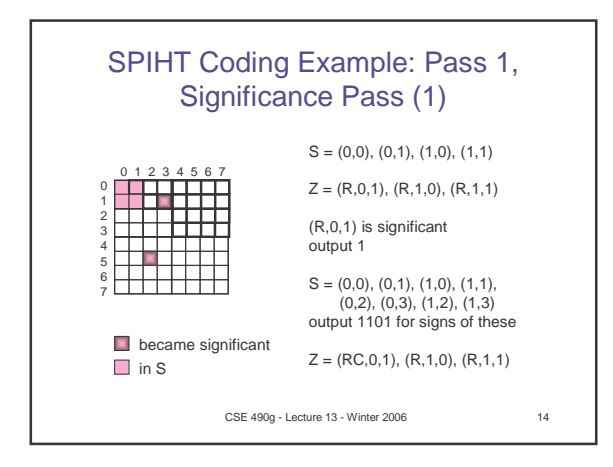

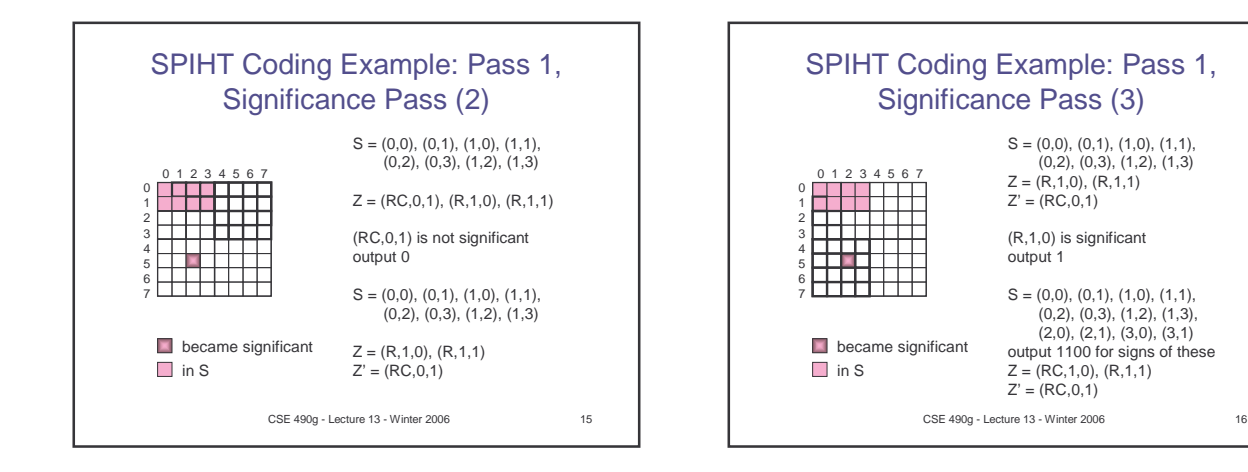

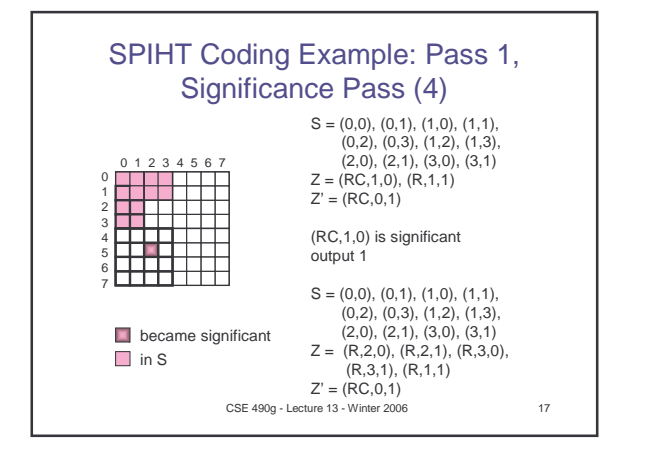

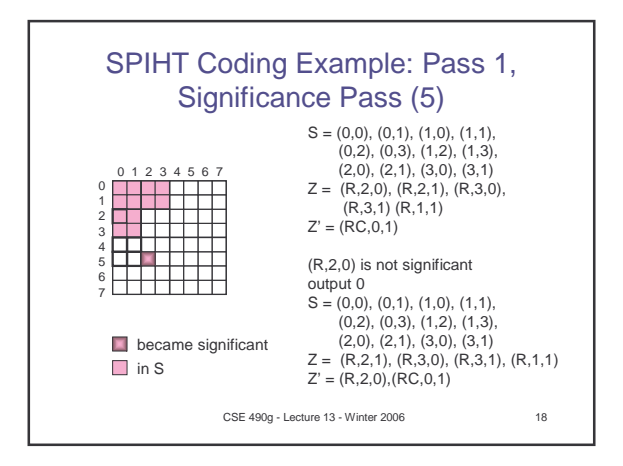

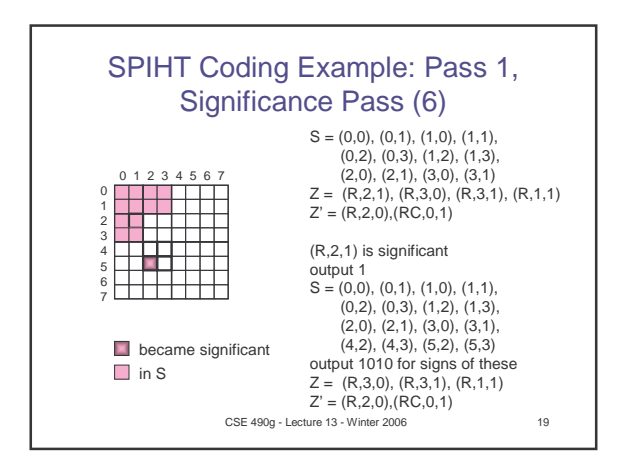

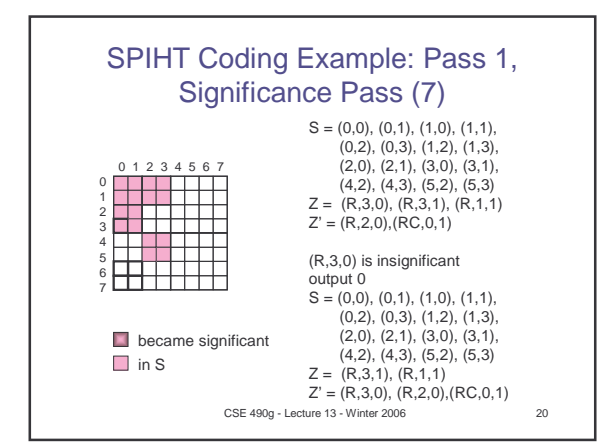

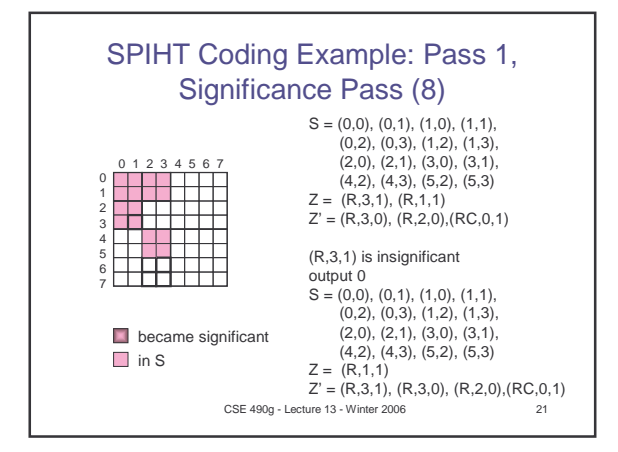

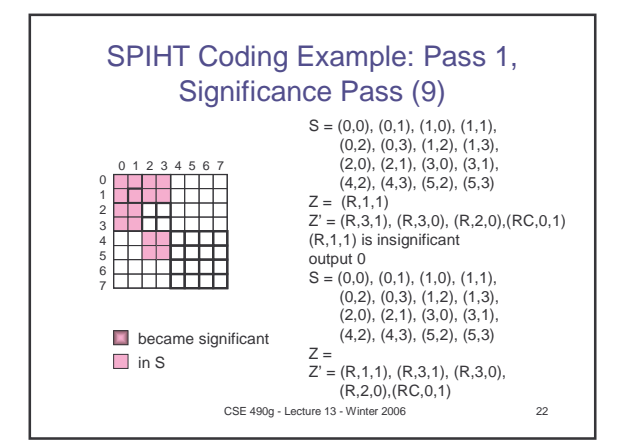

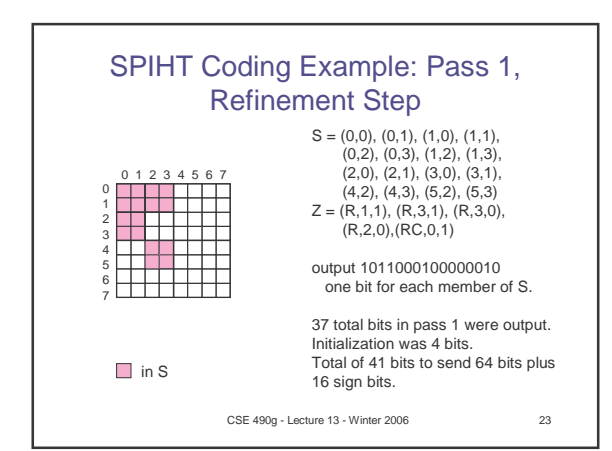

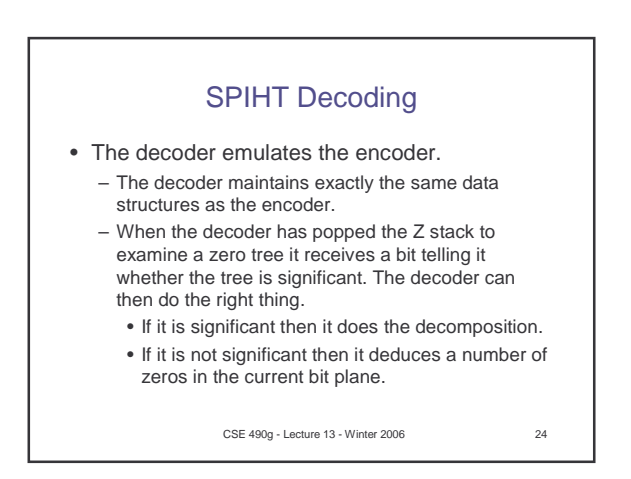

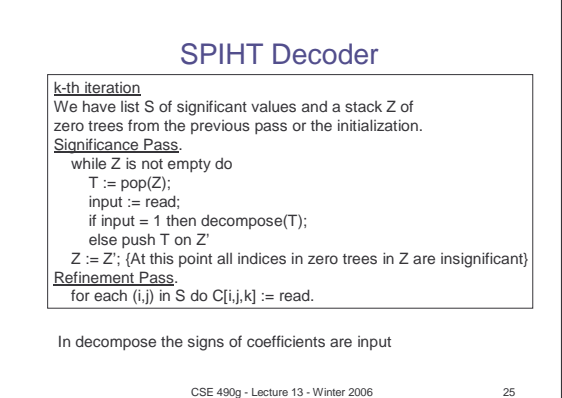

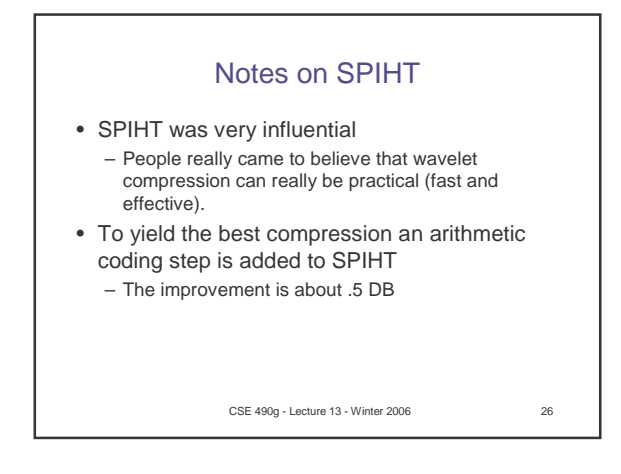

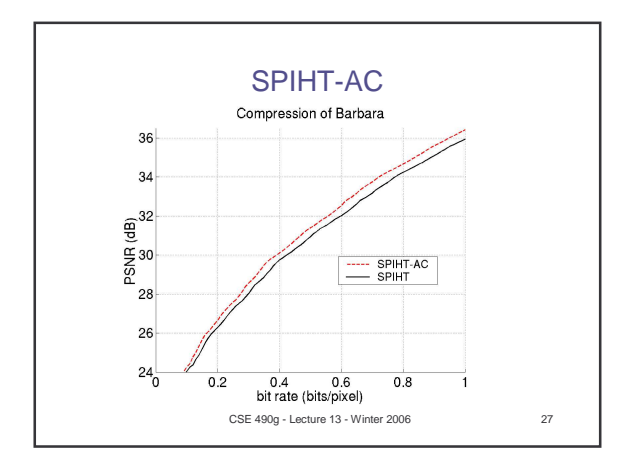

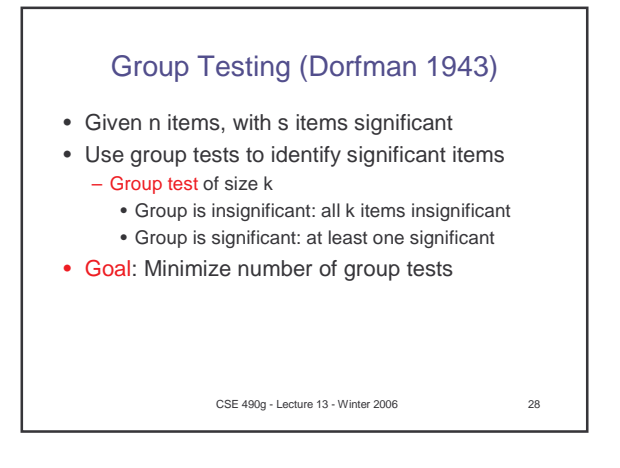

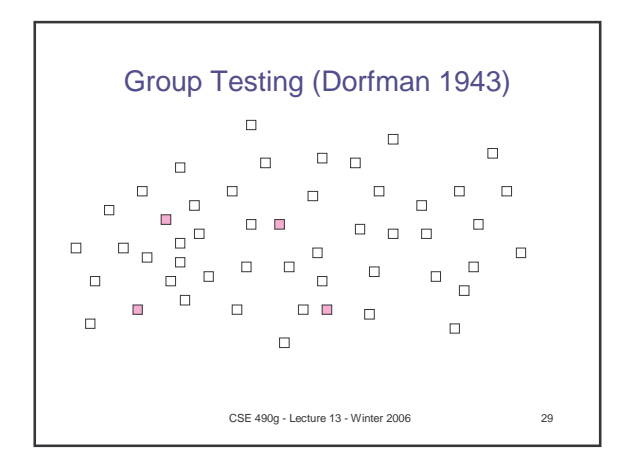

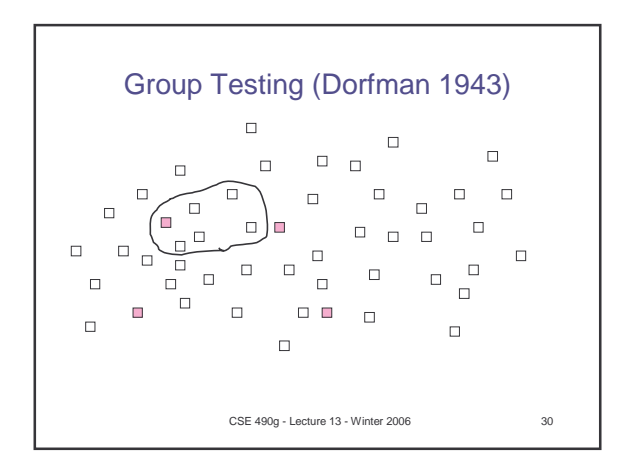

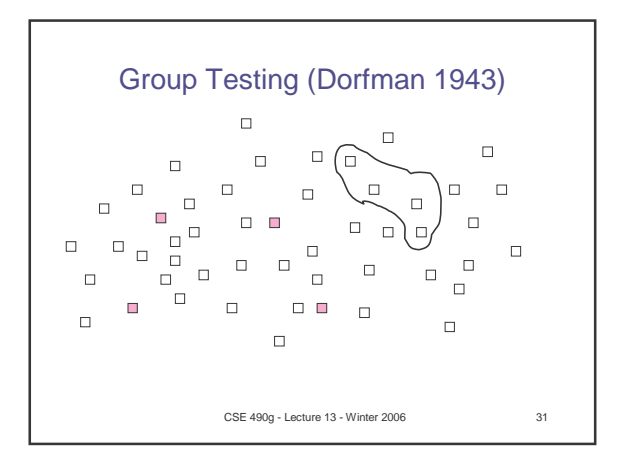

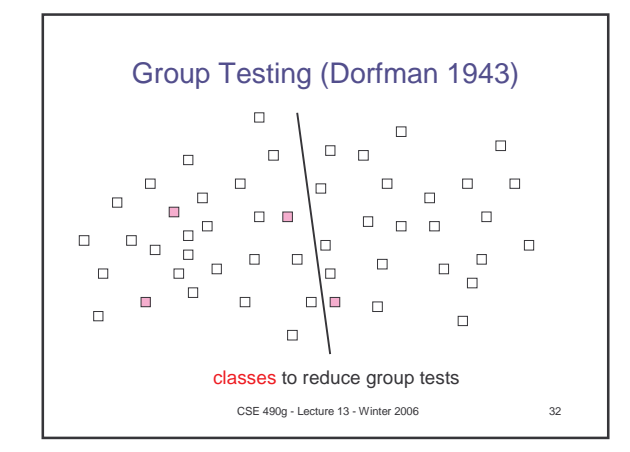

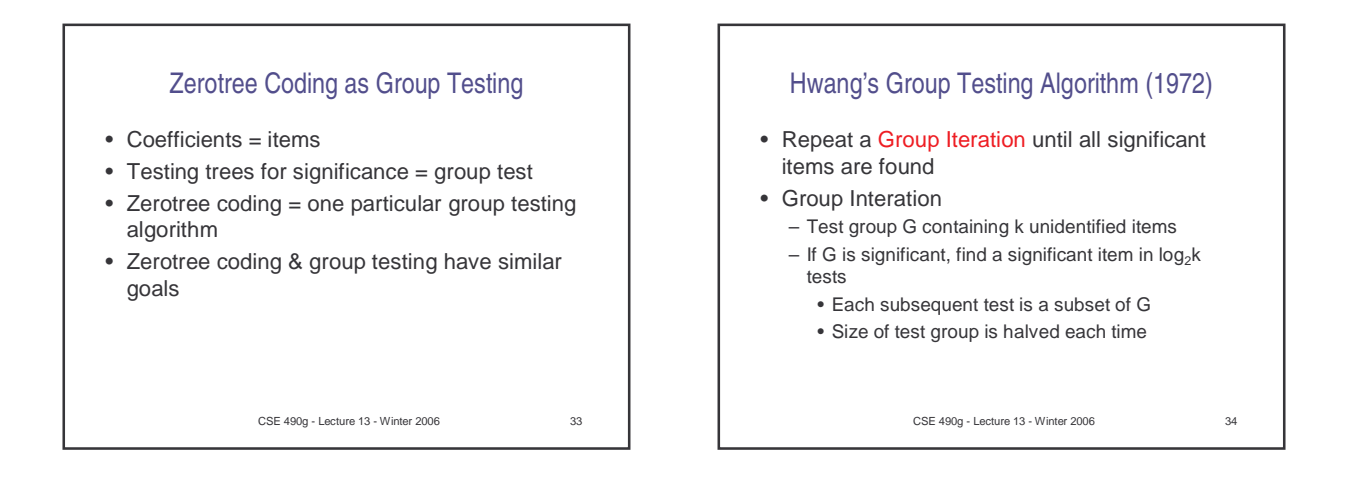

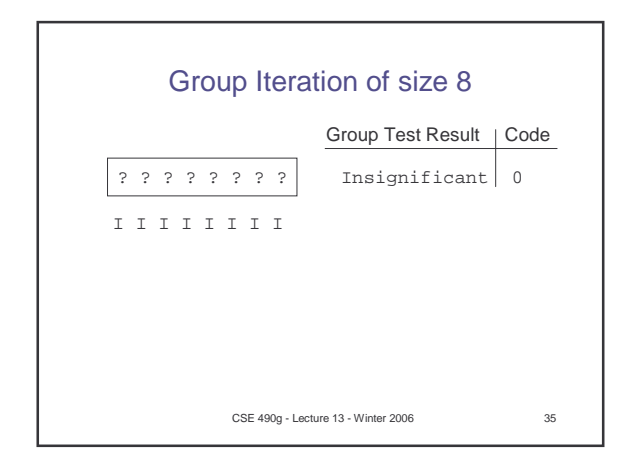

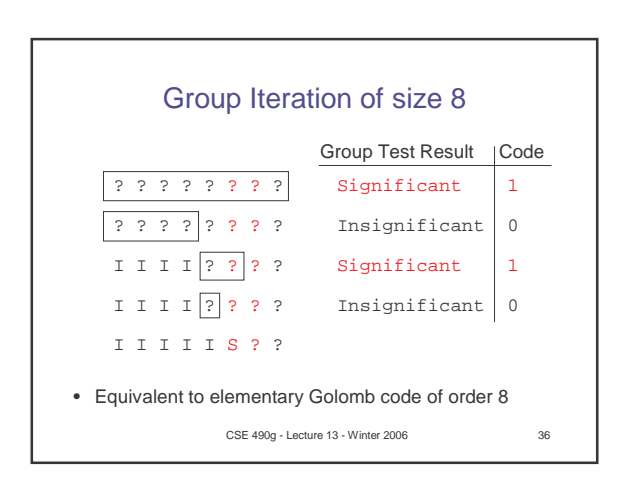

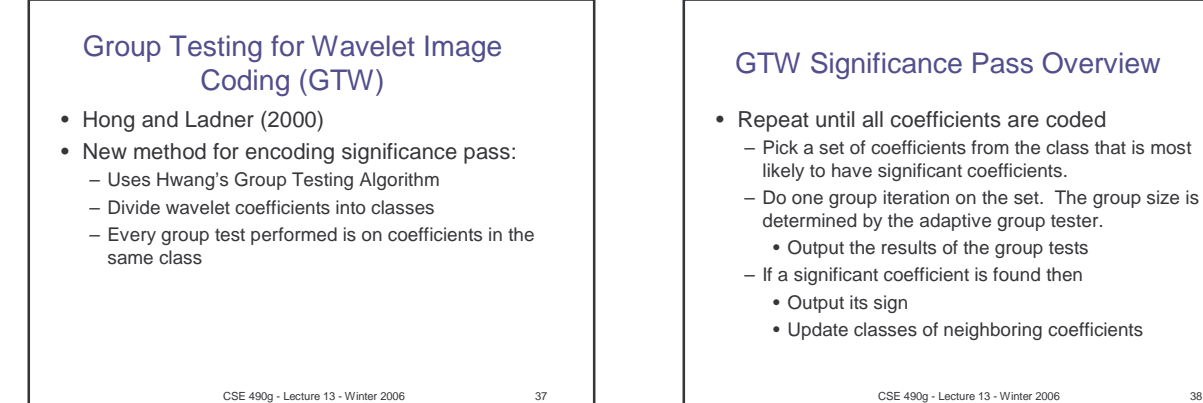

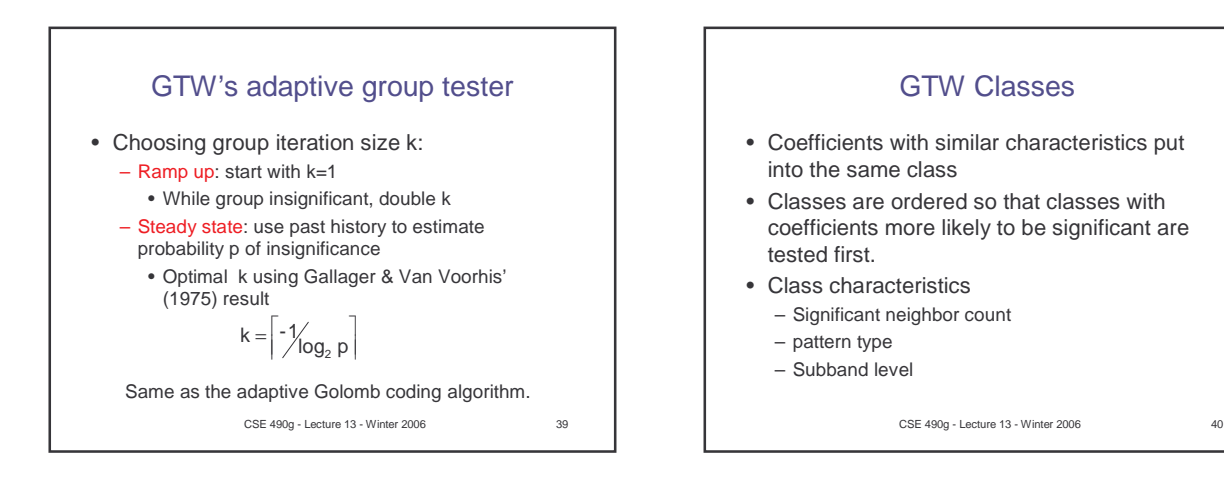

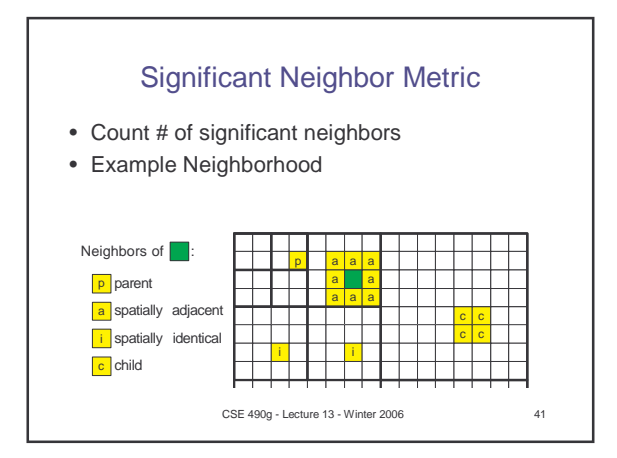

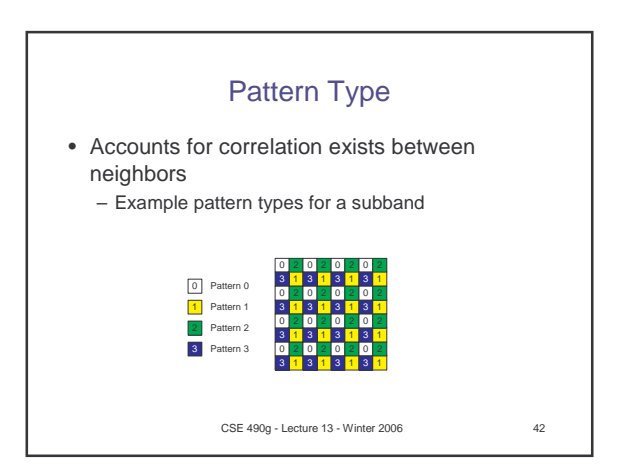

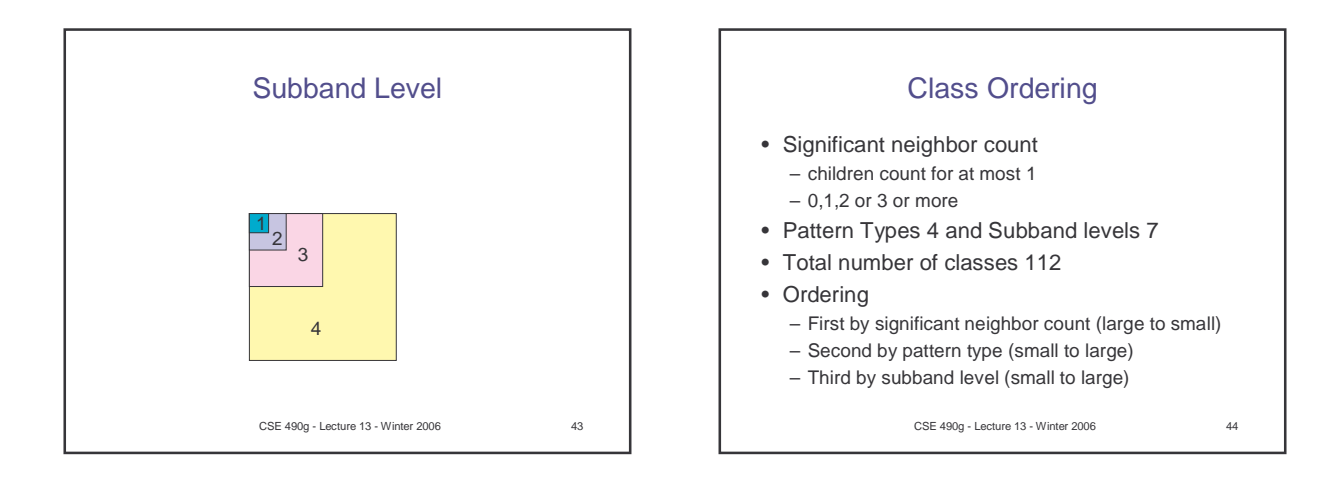

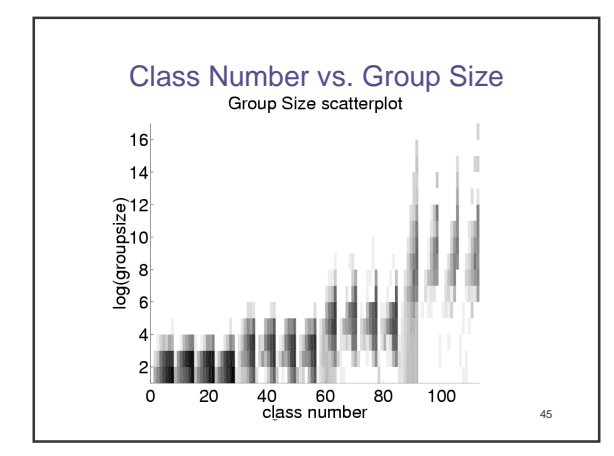

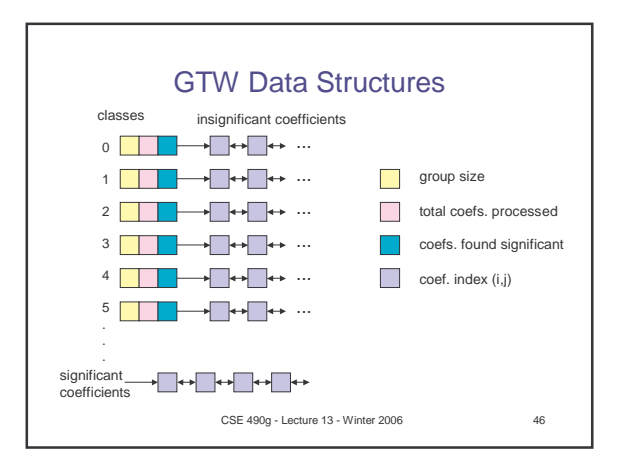

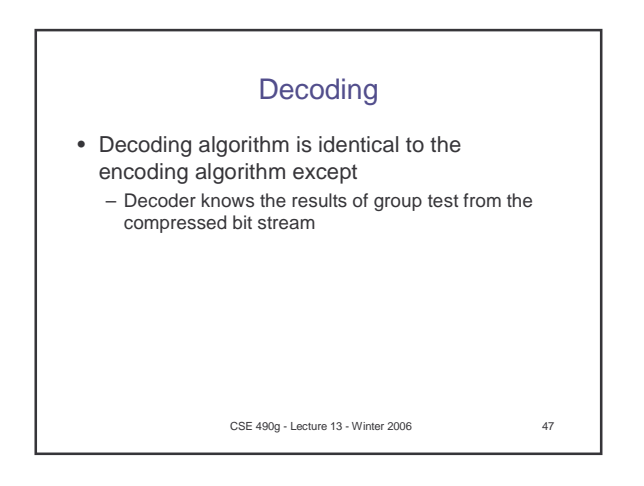

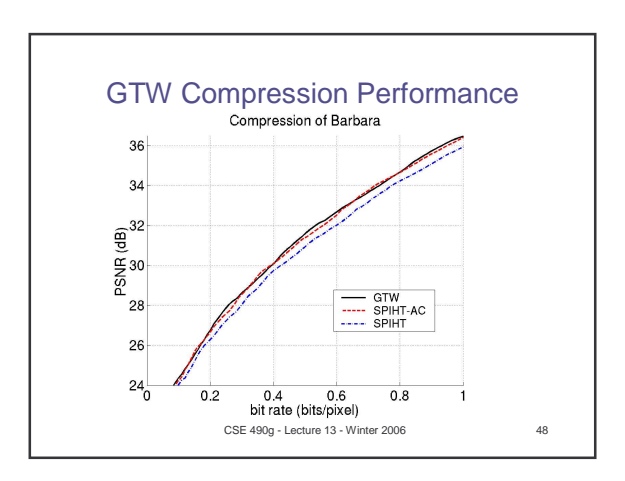

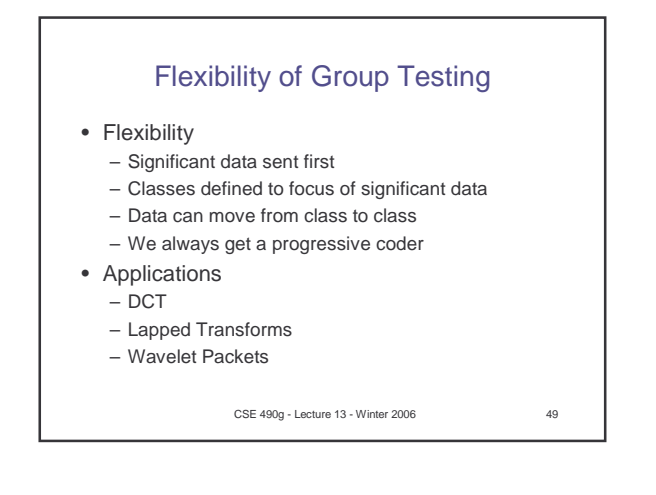

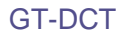

- Hong, Ladner, Riskin (2001)
- Group testing for the discrete cosine transform.
- We do bit-plane coding of the DCT coefficients.
- DCT classes are defined.
- Group testing done first on the classes that have the smallest group size.

CSE 490g - Lecture 13 - Winter 2006 50

Reorganizing Block Transform **Coefficients** ö ö ö ш Δ ×  $\blacksquare$ Ŧ o ō  $\blacksquare$  $\blacksquare$ ö block organization subband organization CSE 490g - Lecture 13 - Winter 2006 51

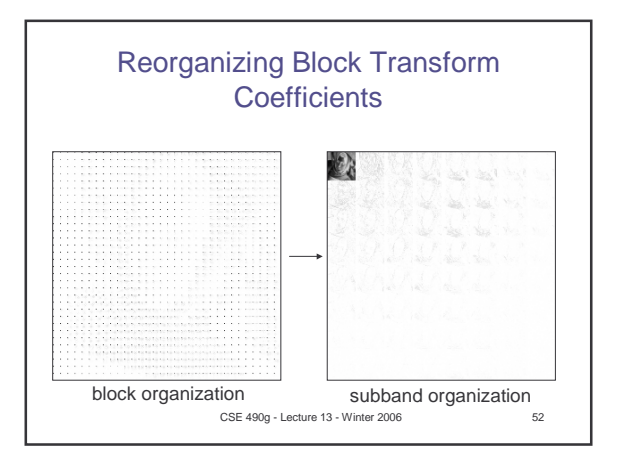

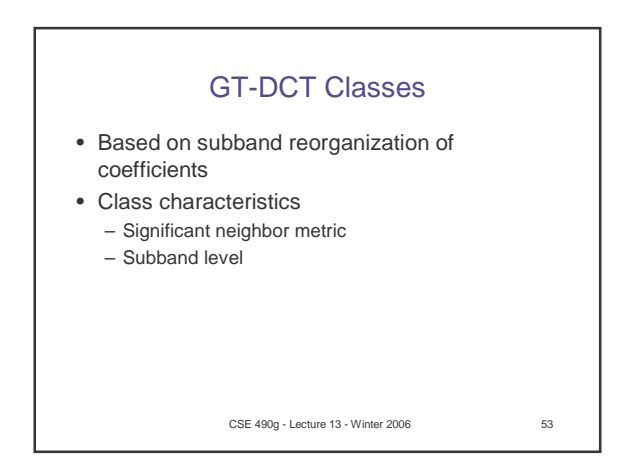

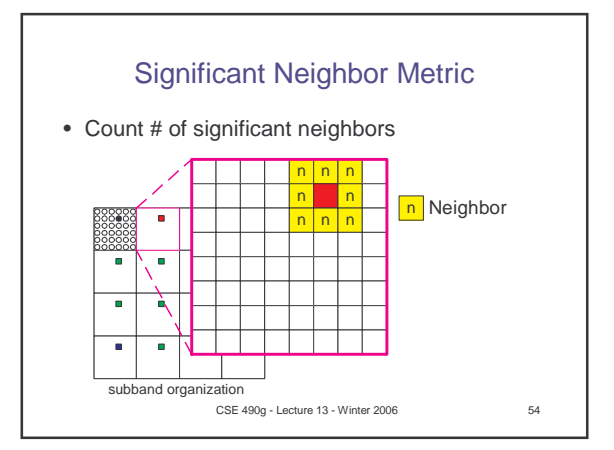

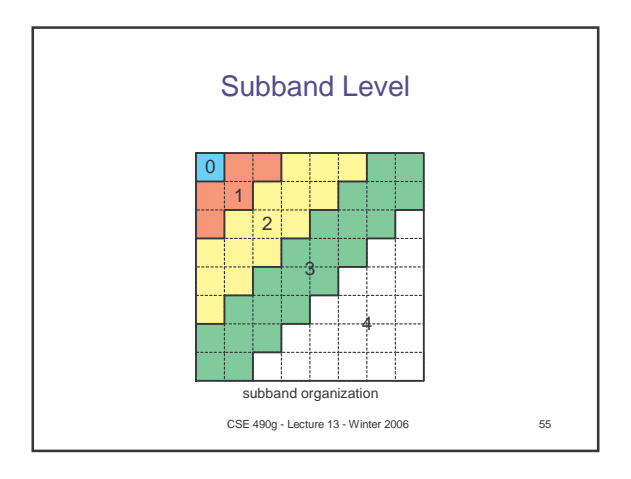

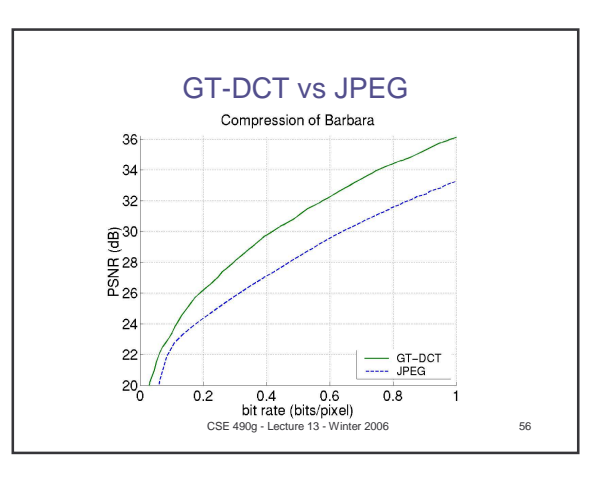

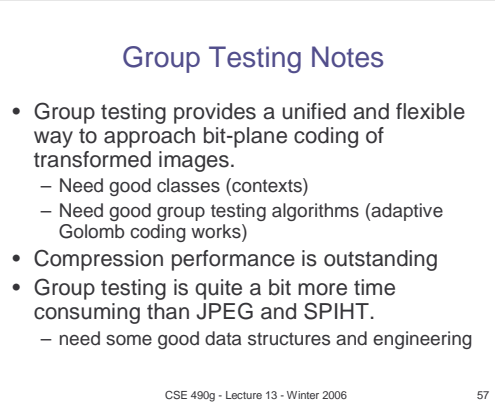